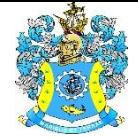

Федеральное агентство по рыболовству Федеральное государственное бюджетное образовательное учреждение высшего образования «Калининградский государственный технический университет» (ФГБОУ ВО «КГТУ»)

> Начальник УРОПСП В.А. Мельникова

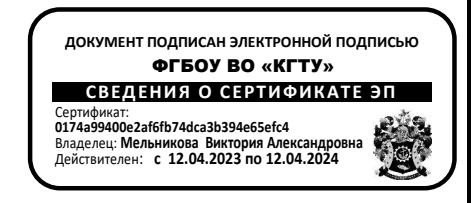

Рабочая программа модуля

# **МОДУЛЬ ПО ВЫБОРУ 2 «ТЕХНОЛОГИЯ И ОРГАНИЗАЦИЯ СУДОСТРОЕНИЯ И СУДОРЕМОНТА»**

основной профессиональной образовательной программы бакалавриата

по направлению подготовки

**26.03.02 КОРАБЛЕСТРОЕНИЕ, ОКЕАНОТЕХНИКА И СИСТЕМОТЕХНИКА ОБЪЕКТОВ МОРСКОЙ ИНФРАСТРУКТУРЫ**

> Профиль программы **«КОРАБЛЕСТРОЕНИЕ»**

ИНСТИТУТ ИМТЭС ВЫПУСКАЮЩАЯ КАФЕДРА кораблестроения РАЗРАБОТЧИК УРОПСП

## **1 ЦЕЛЬ И ПЛАНИРУЕМЫЕ РЕЗУЛЬТАТЫ ОСВОЕНИЯ МОДУЛЯ**

1.1 Целью освоения Модуль по выбору 2 «Технология и организация судостроения и судоремонта» является формирование умений и навыков, необходимых для технологической проработки судов, средств океанотехники, их корпусных конструкций, энергетического оборудования, разработки и планирования технологических процессов их изготовления, монтажа, наладки, испытания и сдачи в эксплуатацию, знаний, умений и навыков, необходимых для изучения конструкции и принципов действия устройств и систем для обеспечения в дальнейшем соответствующих технологических проработок, знаний, умений и навыков, позволяющих обосновано применять полимерные композиционные материалы при создании различных объектов морской техники и проведении ремонтно-восстановительных работ их элементов и конструкций, знаний, умений и навыков использования основ технологии ремонта корпусов судов, соответствующих знаний, умений и навыков в области ремонта и монтажу судовых машин и механизмов, на предприятиях и судах, теоретических представлений и знаний элементов современных систем управления качеством продукции в судостроении и судоремонте, а также приобретение ими практических навыков обеспечения эффективного функционирования этих систем, теоретических представлений и знаний по организации производства при строительстве современных судов различного назначения.

1.2 Процесс изучения дисциплины направлен на формирование элементов следующих компетенций в соответствии с ФГОС ВО и ОПОП ВО по данному направлению подготовки.

Таблица 1 – Планируемые результаты обучения по дисциплинам, соотнесенные с установленными индикаторами достижения компетен-

ций

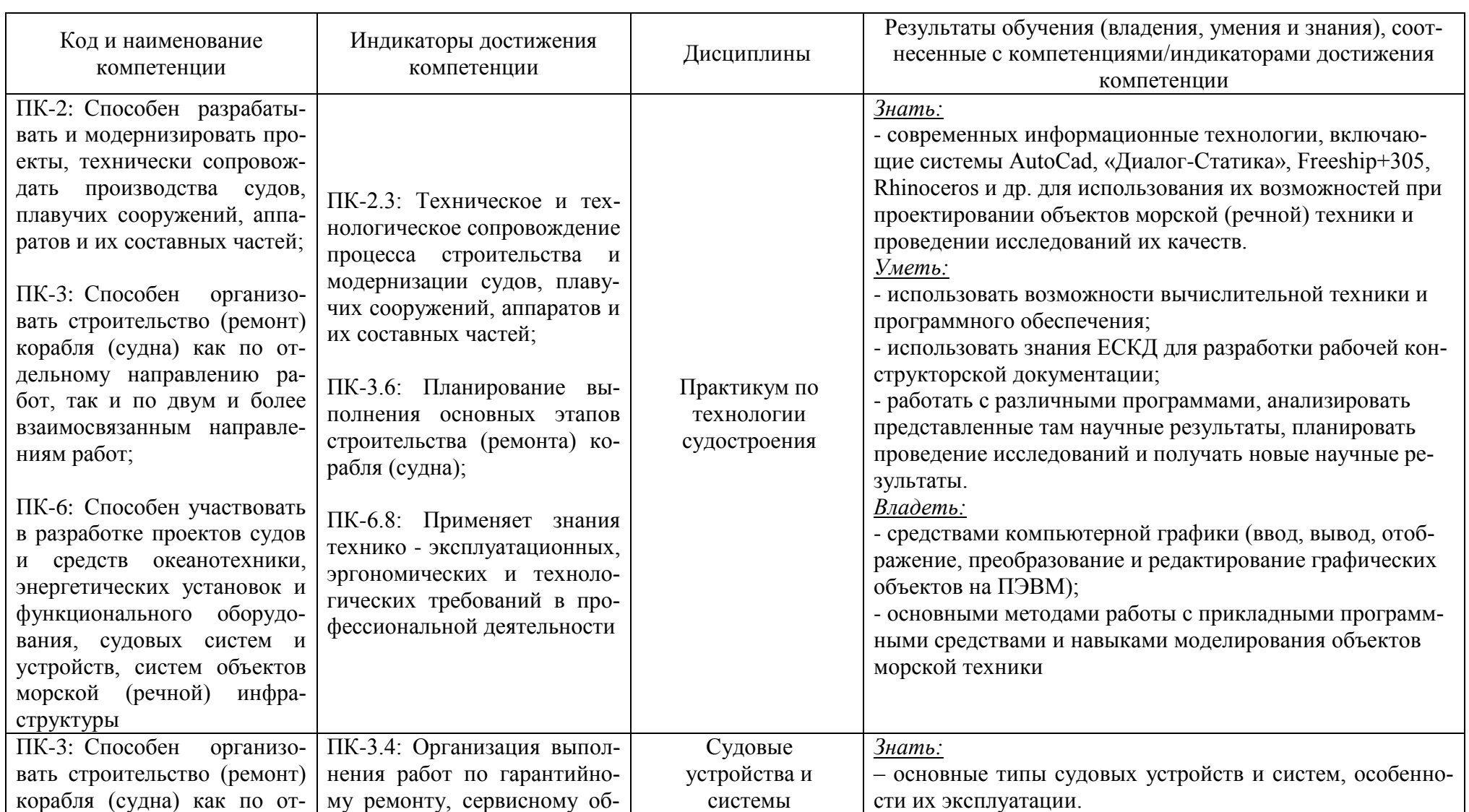

РАБОЧАЯ ПРОГРАММА МОДУЛЯ ПО ВЫБОРУ 2 «ТЕХНОЛОГИЯ И ОРГАНИЗАЦИЯ СУДОСТРОЕНИЯ И СУДОРЕМОНТА» ОСНОВНОЙ ПРОФЕССИОНАЛЬНОЙ ОБРАЗОВАТЕЛЬНОЙ ПРОГРАММЫ ВЫСШЕГО ОБРАЗОВАНИЯ **Полученное произведение и получения** с таких на получения по том, что не получение и получение и по

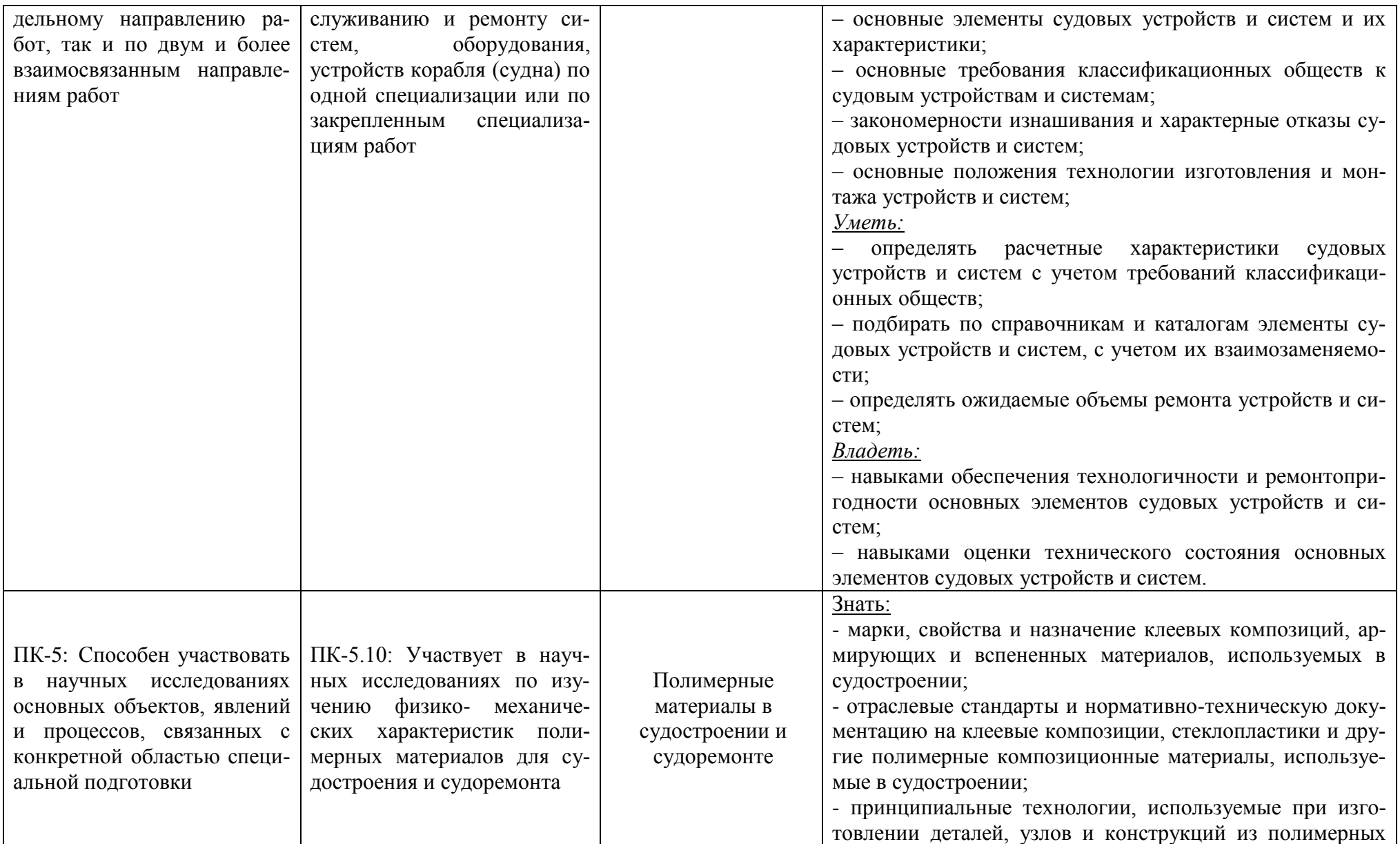

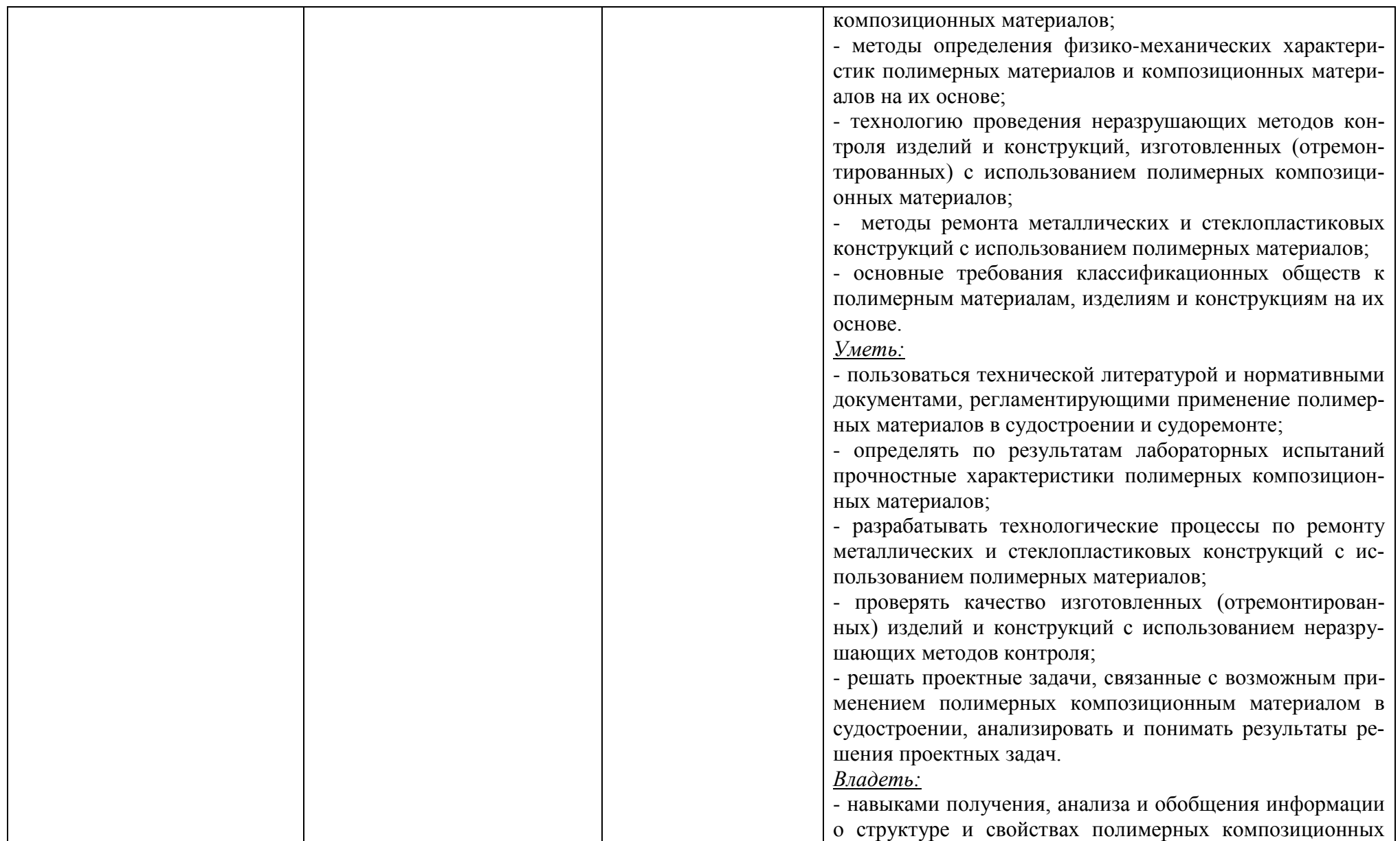

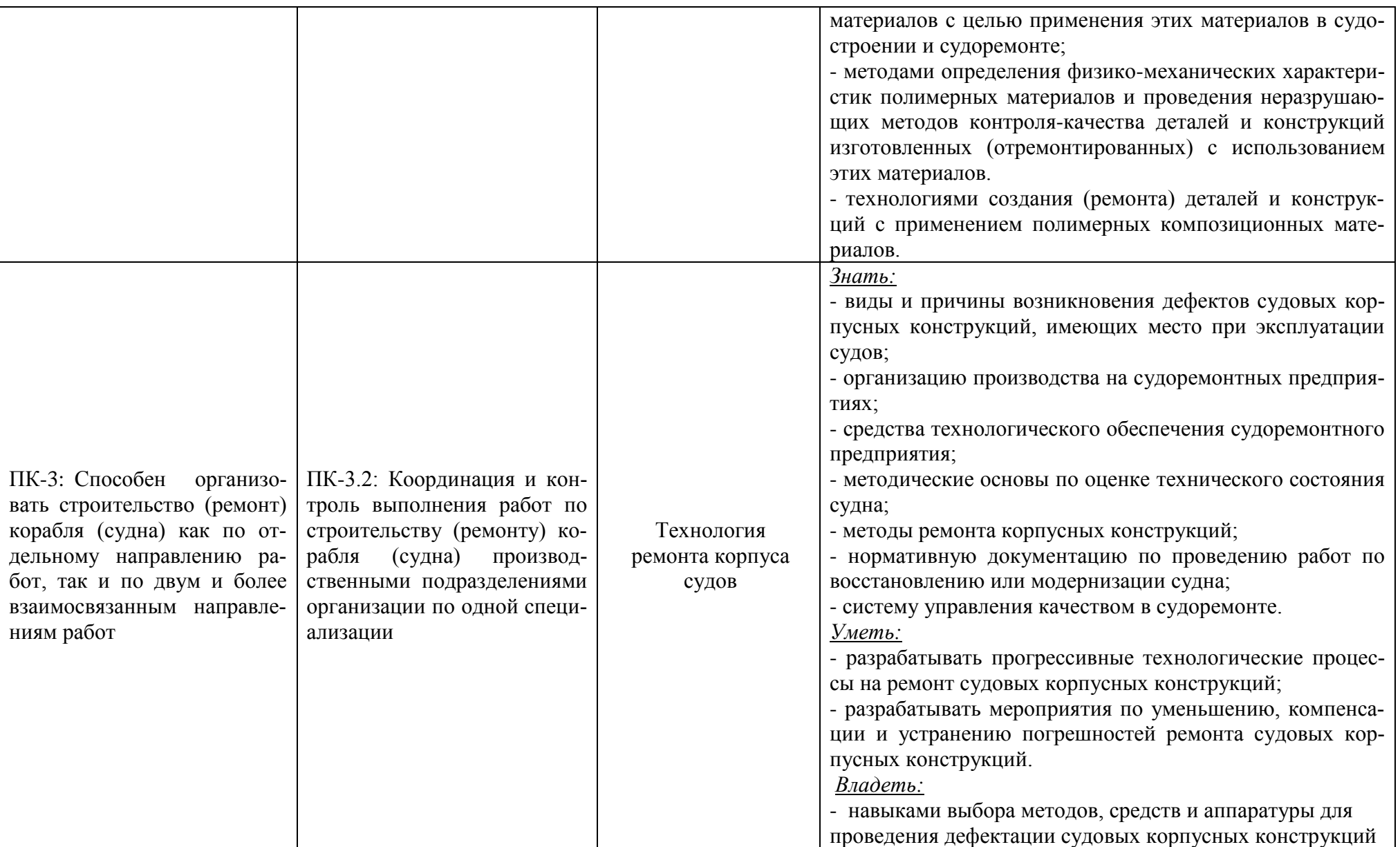

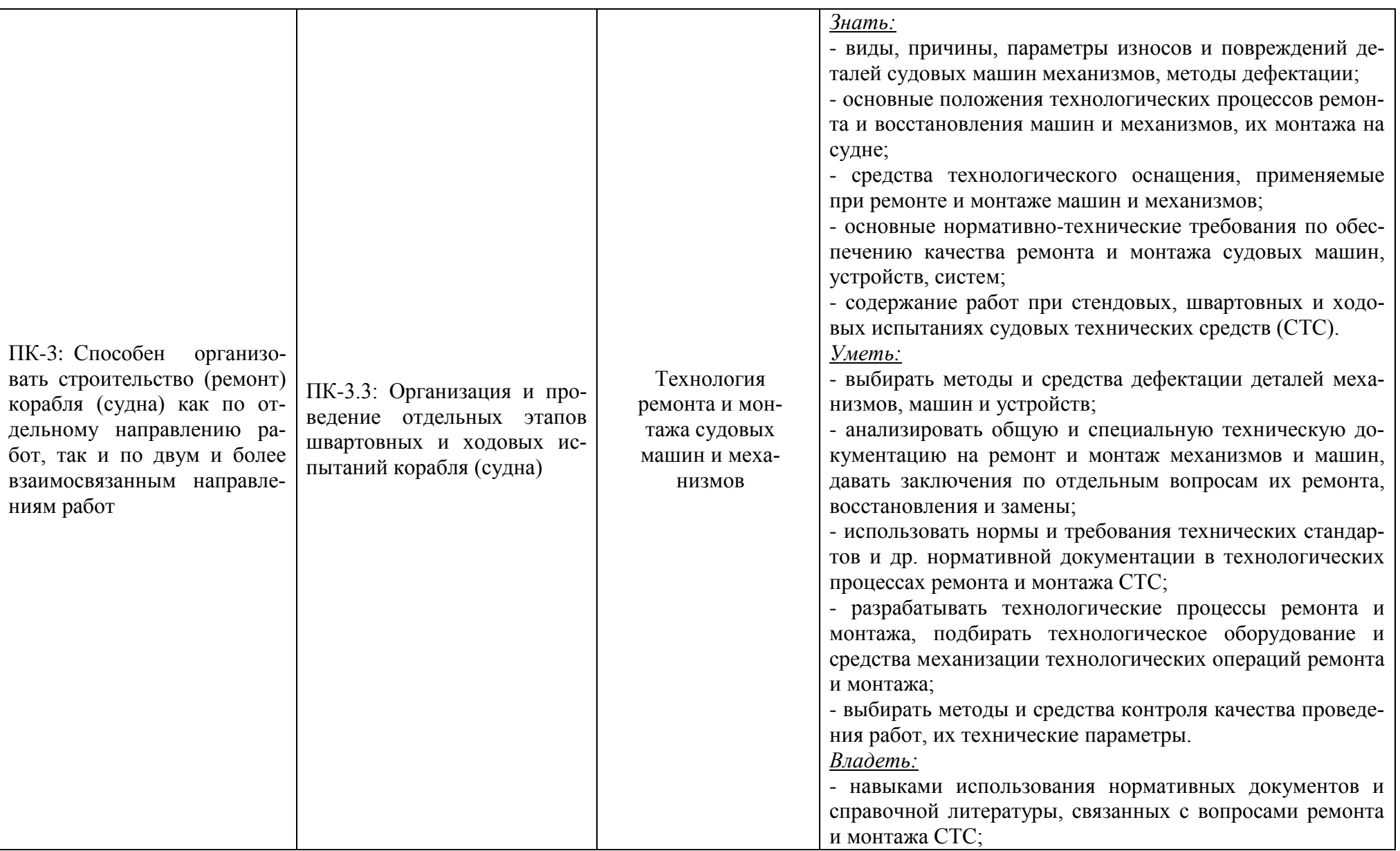

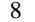

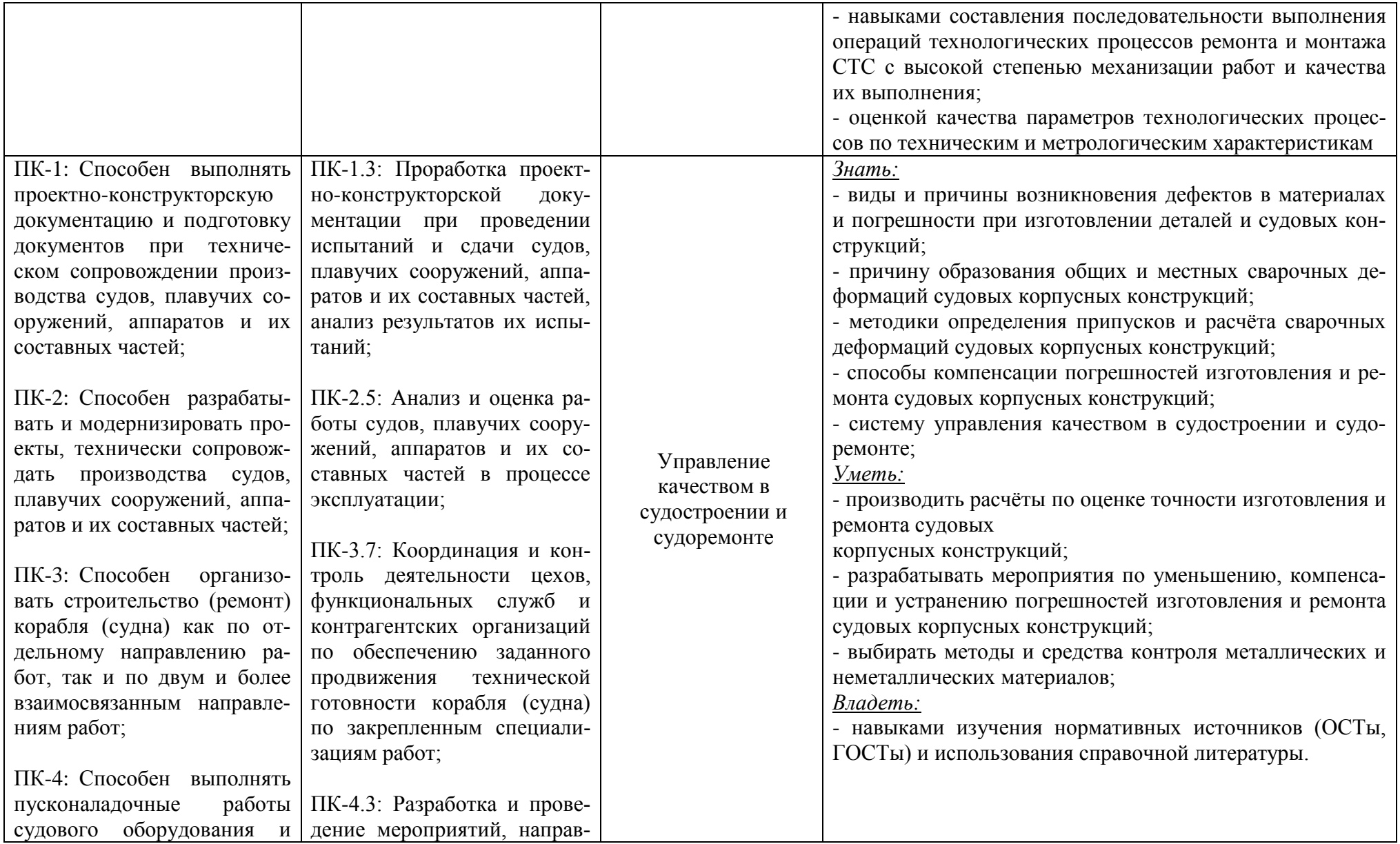

#### РАБОЧАЯ ПРОГРАММА МОДУЛЯ ПО ВЫБОРУ 2 «ТЕХНОЛОГИЯ И ОРГАНИЗАЦИЯ СУДОСТРОЕНИЯ И СУДОРЕМОНТА» ОСНОВНОЙ ПРОФЕССИОНАЛЬНОЙ ОБРАЗОВАТЕЛЬНОЙ ПРОГРАММЫ ВЫСШЕГО ОБРАЗОВАНИЯ **ФРАЗОВАНИЯ** ФРАЗИЧЕНИЕ ОБРАЗОВАНИЯ ФРАЗИЧЕСКОГО В ФРАЗИЧЕСКОГО В ФРАЗИЧЕСКОГО В ФРАЗИЧЕСКОГО В ФРА

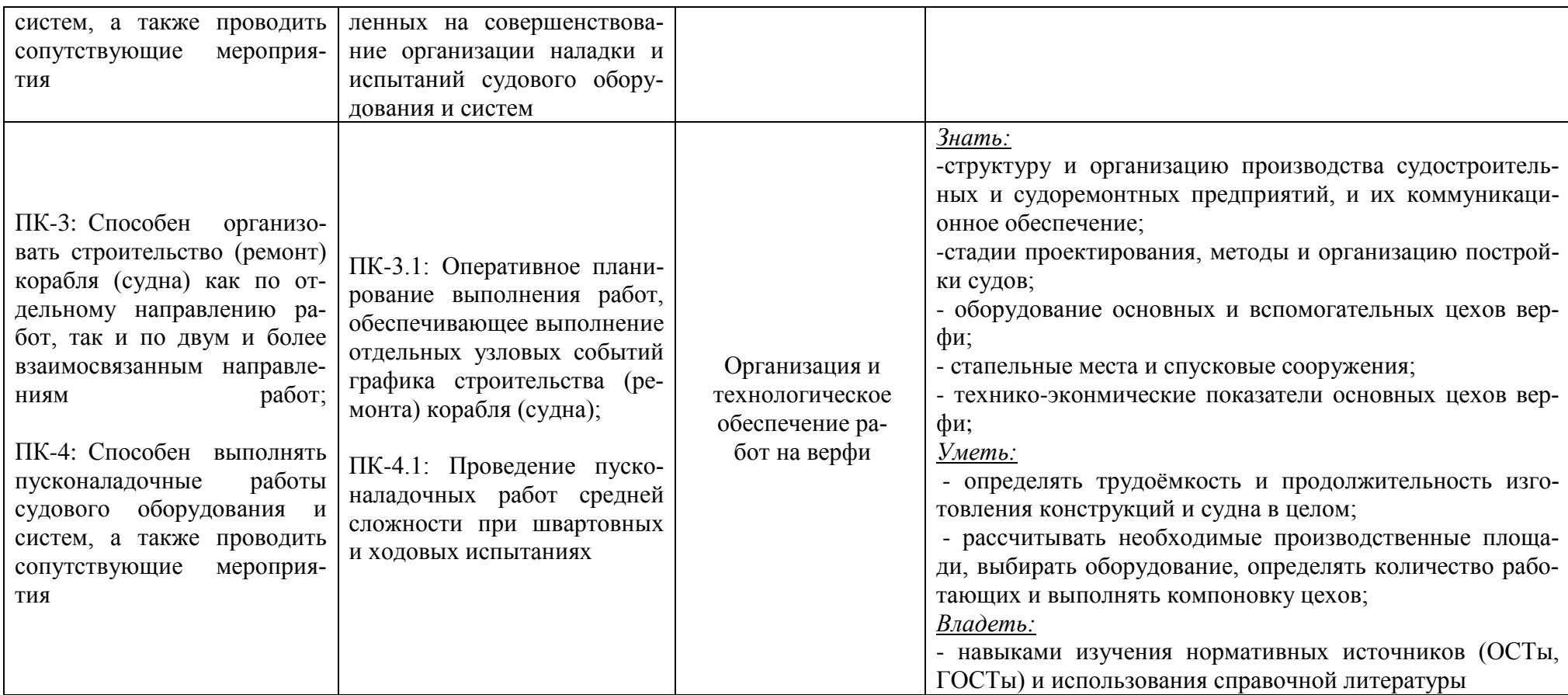

# **2 ТРУДОЁМКОСТЬ ОСВОЕНИЯ, СТРУКТУРА И СОДЕРЖАНИЕ МОДУЛЯ, ФОРМЫ АТТЕСТАЦИИ ПО НЕМУ**

Модуль по выбору 2 «Технология и организация судостроения и судоремонта» относится к блоку 1 части, формируемой участниками образовательного процесса, и включает в себя семь дисциплины.

Общая трудоемкость модуля составляет 28 зачетных единицы (з.е.), т.е. 1008 академических часов (756 астр. часа) контактной и самостоятельной учебной работы студента; работой, связанной с текущей и промежуточной (заключительной) аттестацией по дисциплинам модуля.

Распределение трудоемкости освоения дисциплины по семестрам, видам учебной работы студента, а также формы контроля приведены ниже.

Таблица 2 - Объем (трудоёмкость освоения) в очной форме обучения и структура дисциплины

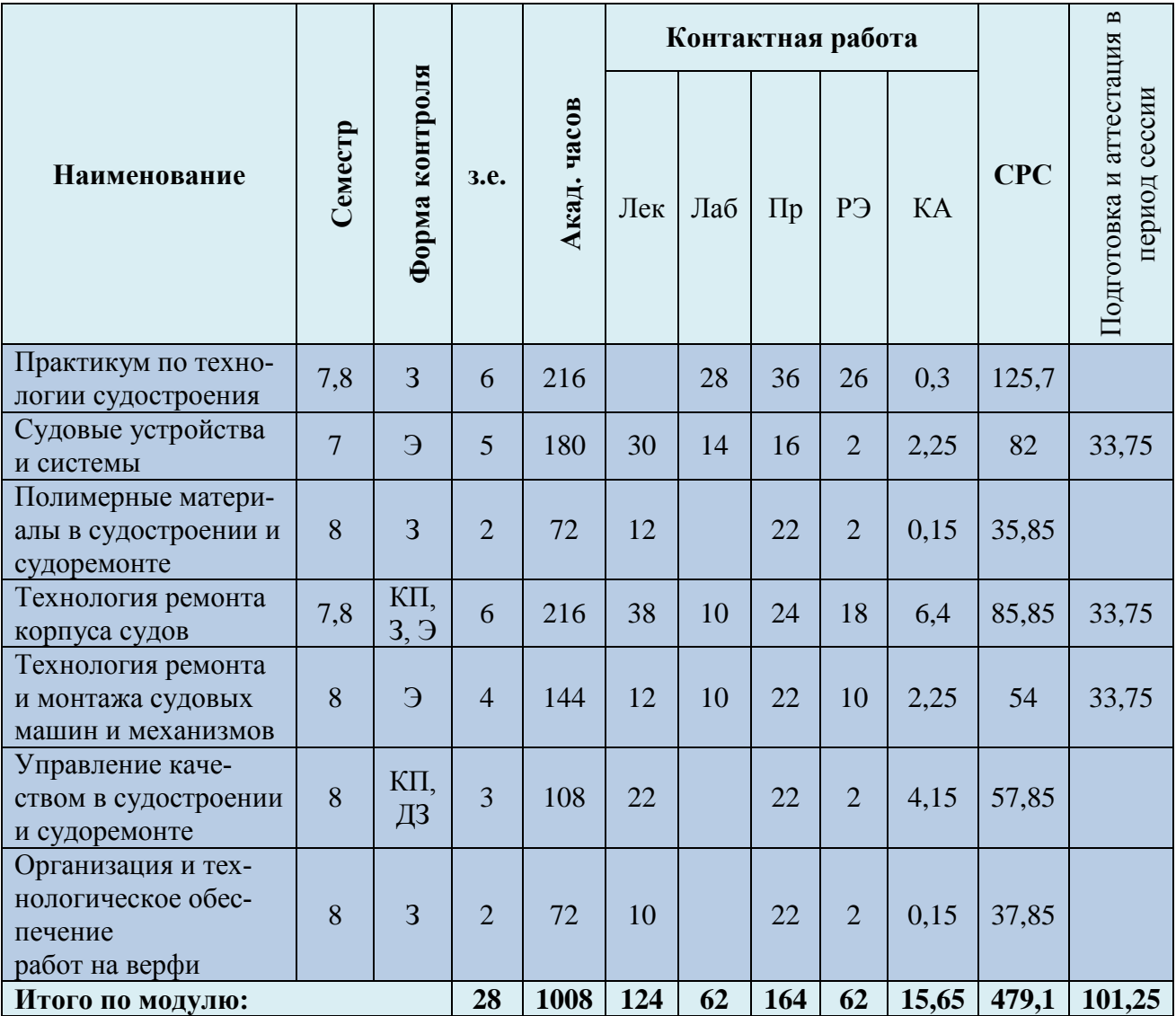

#### РАБОЧАЯ ПРОГРАММА МОДУЛЯ ПО ВЫБОРУ 2 «ТЕХНОЛОГИЯ И ОРГАНИЗАЦИЯ СУДОСТРОЕНИЯ И СУДОРЕМОНТА» ОСНОВНОЙ ПРОФЕССИОНАЛЬНОЙ ОБРАЗОВАТЕЛЬНОЙ ПРОГРАММЫ ВЫСШЕГО ОБРАЗОВАНИЯ ПРОБЛЕМА ПО САГА С 11 СТРОЕНО В 11 СТР. 2014 ГОДИНА ПО САГА С 11 СТР. 2014 ГОДИНА ПО САГА С 11 СТР

Таблица 3 - Объем (трудоёмкость освоения) в заочной форме обучения и структура дисциплины

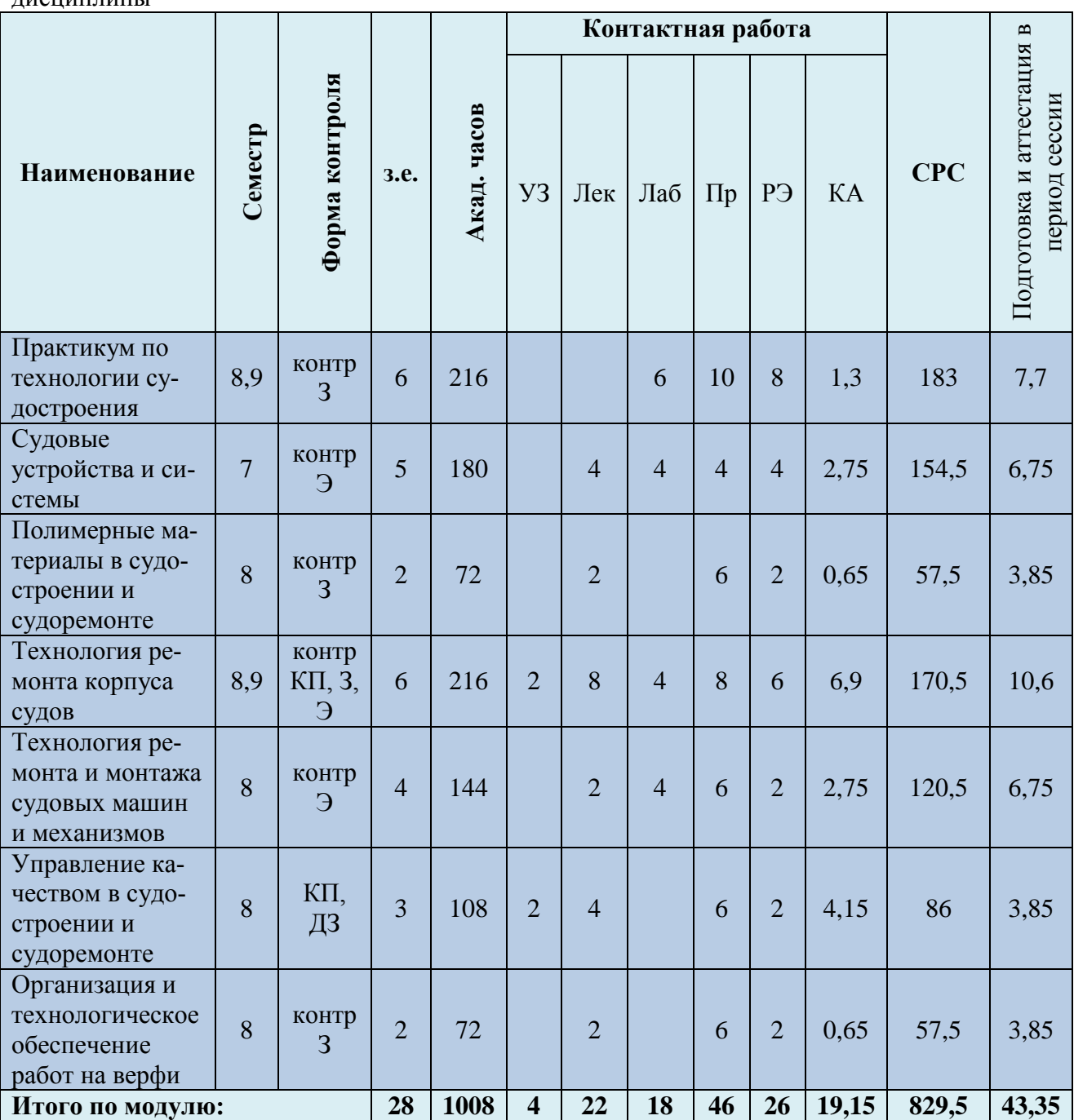

*Обозначения: Э – экзамен; З – зачет; ДЗ – дифференцированный зачет (зачет с оценкой); КР (КП) – курсовая работа (курсовой проект); контр. – контрольная работа, РГР – расчетно-графическая работа; Лек – лекционные занятия; Лаб - лабораторные занятия; Пр – практические занятия; РЭ – контактная работа с преподавателем в ЭИОС; КА – контактная работа, консультации, инд.занятия, практики и аттестации; СРС – самостоятельная работа студентов*

Таблица 4 – Курсовые работы (проекты)

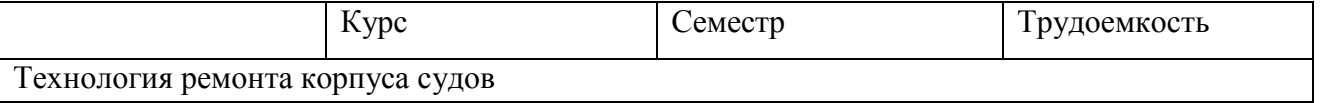

РАБОЧАЯ ПРОГРАММА МОДУЛЯ ПО ВЫБОРУ 2 «ТЕХНОЛОГИЯ И ОРГАНИЗАЦИЯ СУДОСТРОЕНИЯ И СУДОРЕМОНТА» ОСНОВНОЙ ПРОФЕССИОНАЛЬНОЙ ОБРАЗОВАТЕЛЬНОЙ ПРОГРАММЫ ВЫСШЕГО ОБРАЗОВАНИЯ ПРОДОЛЬНОЕ СЕРГЕТАТИВНОСТИ ПО В 12 МАРТА 12 МАРТА 12 МАРТА 12 МАРТА 12 МАРТА 12 МАРТА 12 МАРТА 12

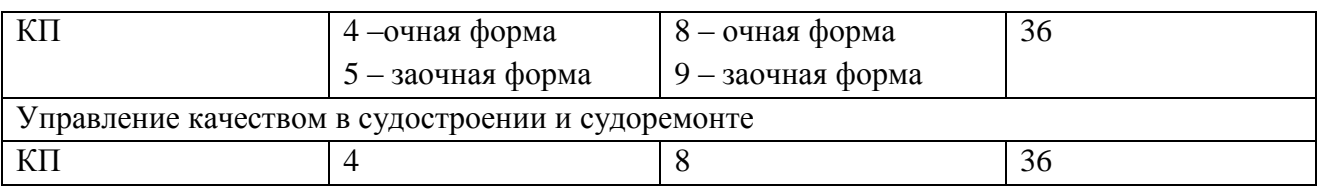

При разработке образовательной технологии организации учебного процесса основной упор сделан на соединение активной и интерактивной форм обучения. Интерактивная форма позволяет студентам проявить самостоятельность в освоении теоретического материала и овладении практическими навыками, формирует интерес и позитивную мотивацию к учебе.

# **3 УЧЕБНАЯ ЛИТЕРАТУРА И УЧЕБНО-МЕТОДИЧЕСКОЕ ОБЕСПЕЧЕНИЕ САМОСТОЯТЕЛЬНОЙ РАБОТЫ СТУДЕНТА**

Учебно-методическое обеспечение дисциплины приведено в таблице 5 и 6.

# Таблица 5 – Перечень основной и дополнительной литературы

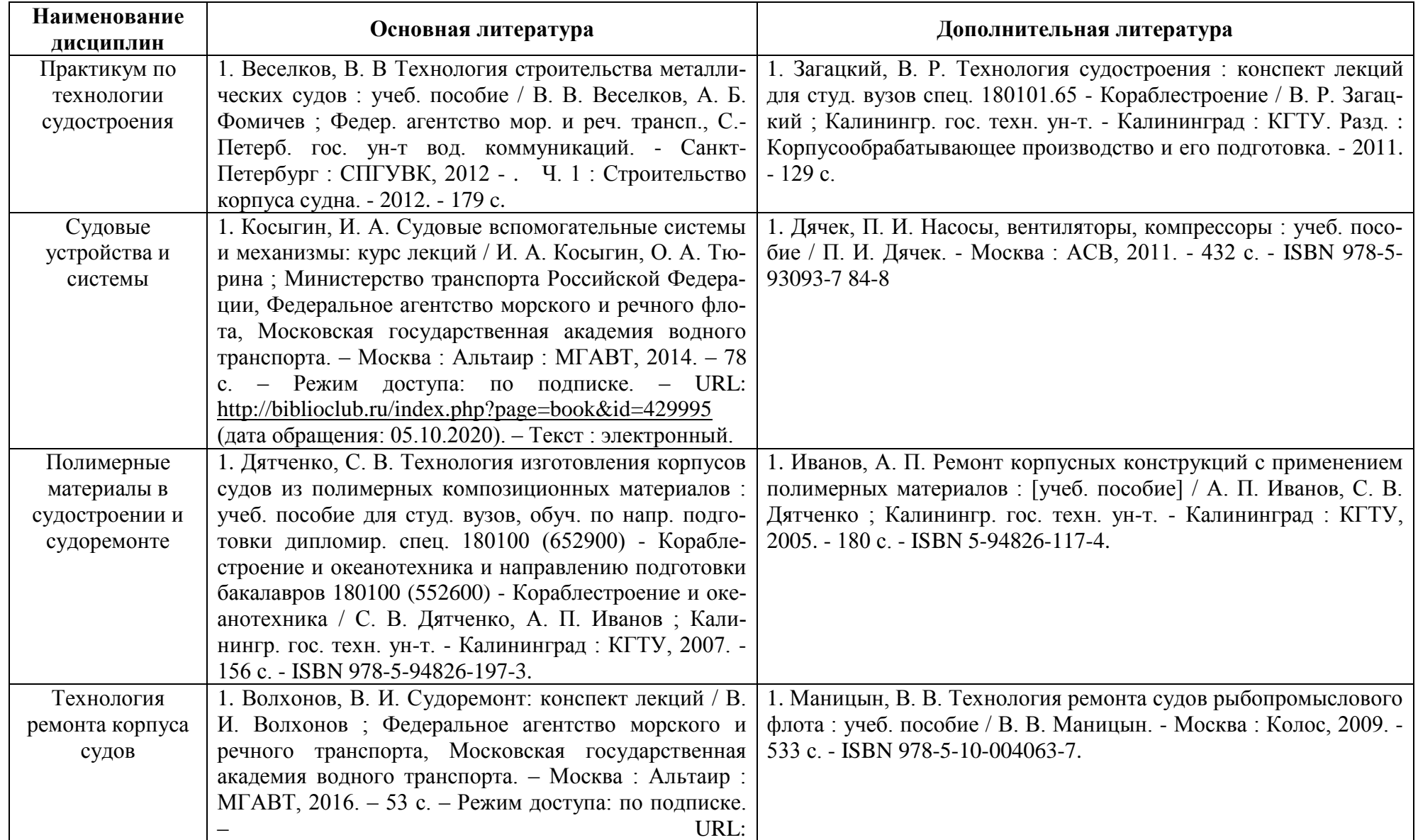

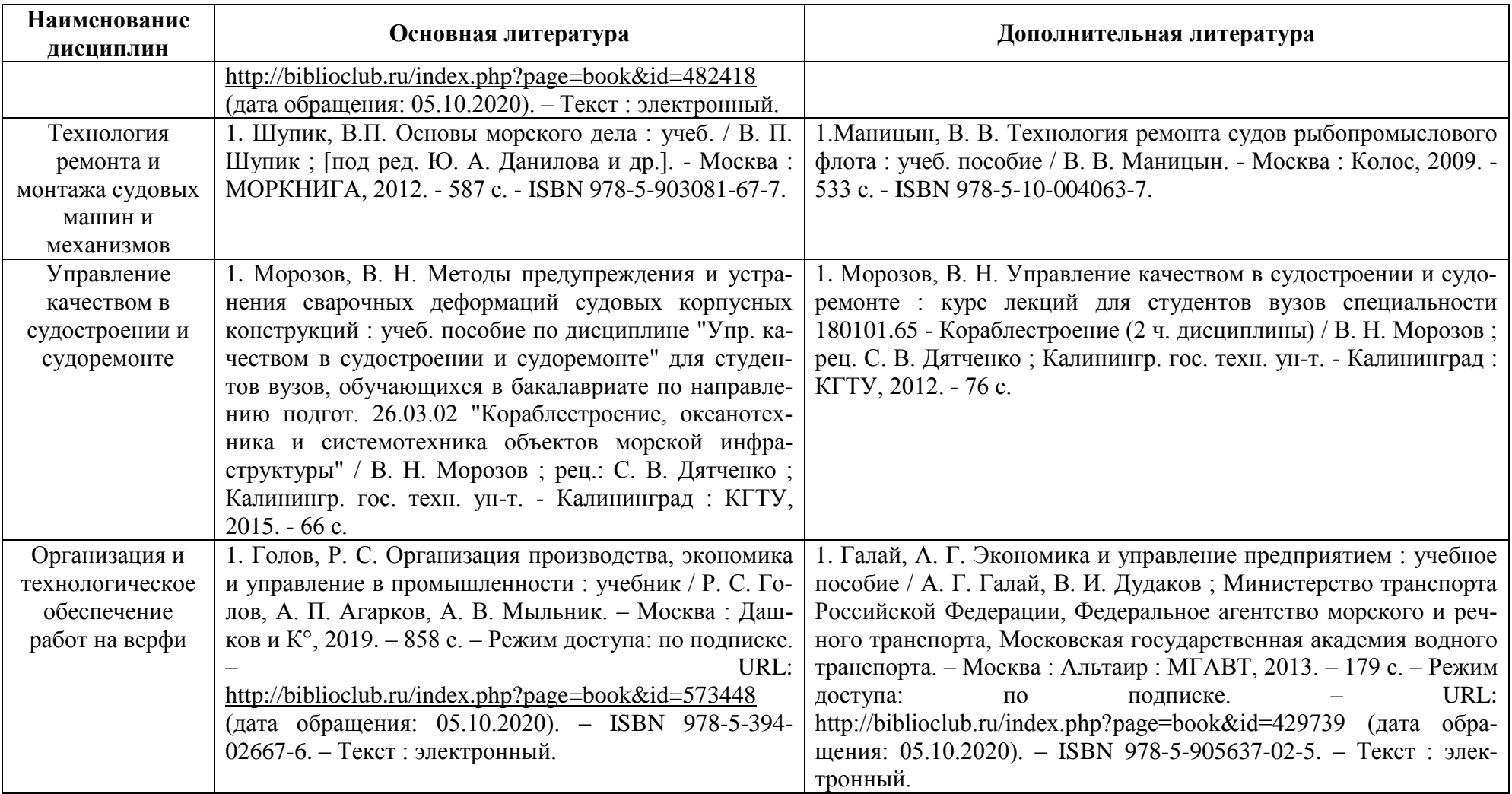

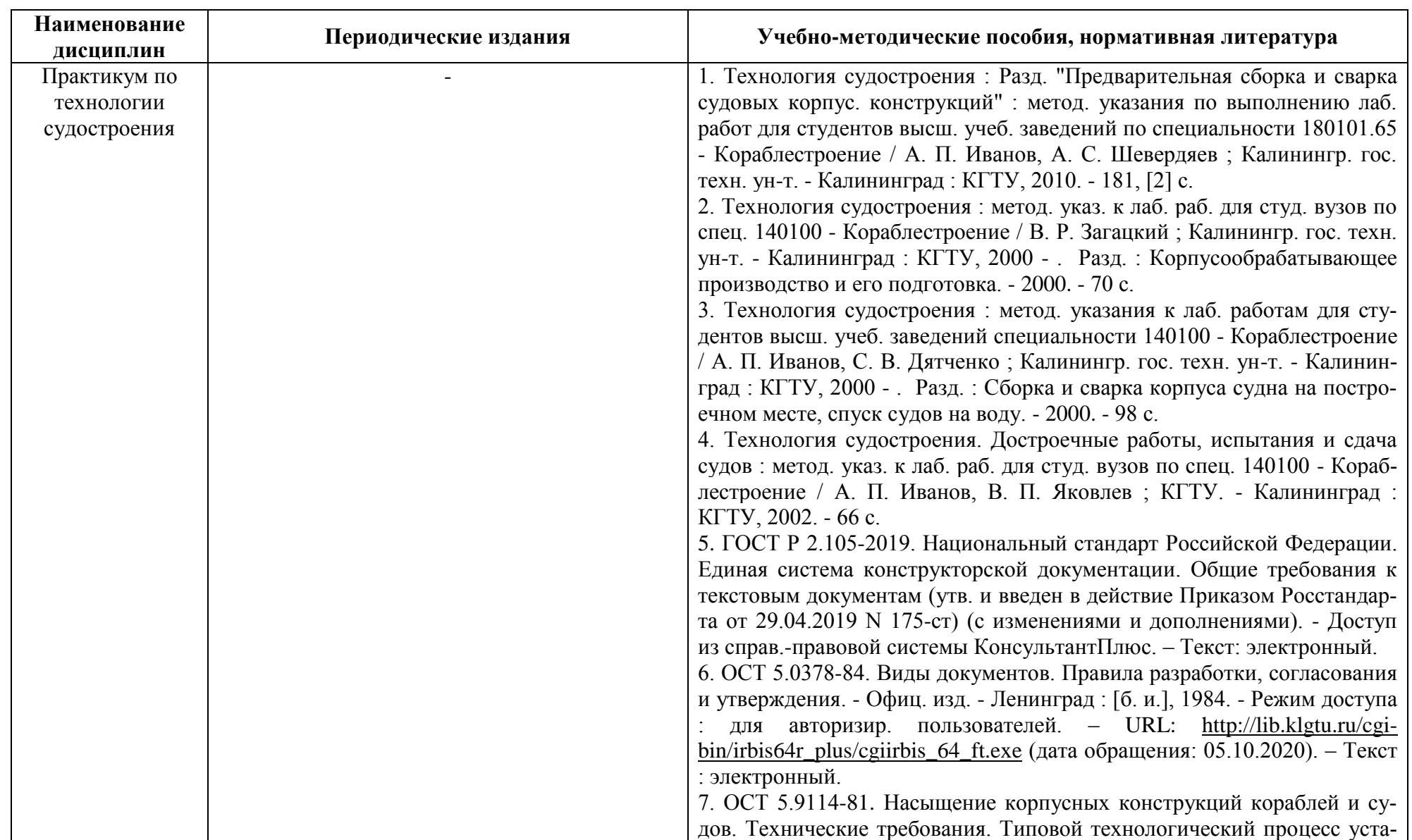

# Таблица 6 – Перечень периодических изданий, учебно-методических пособий и нормативной литературы

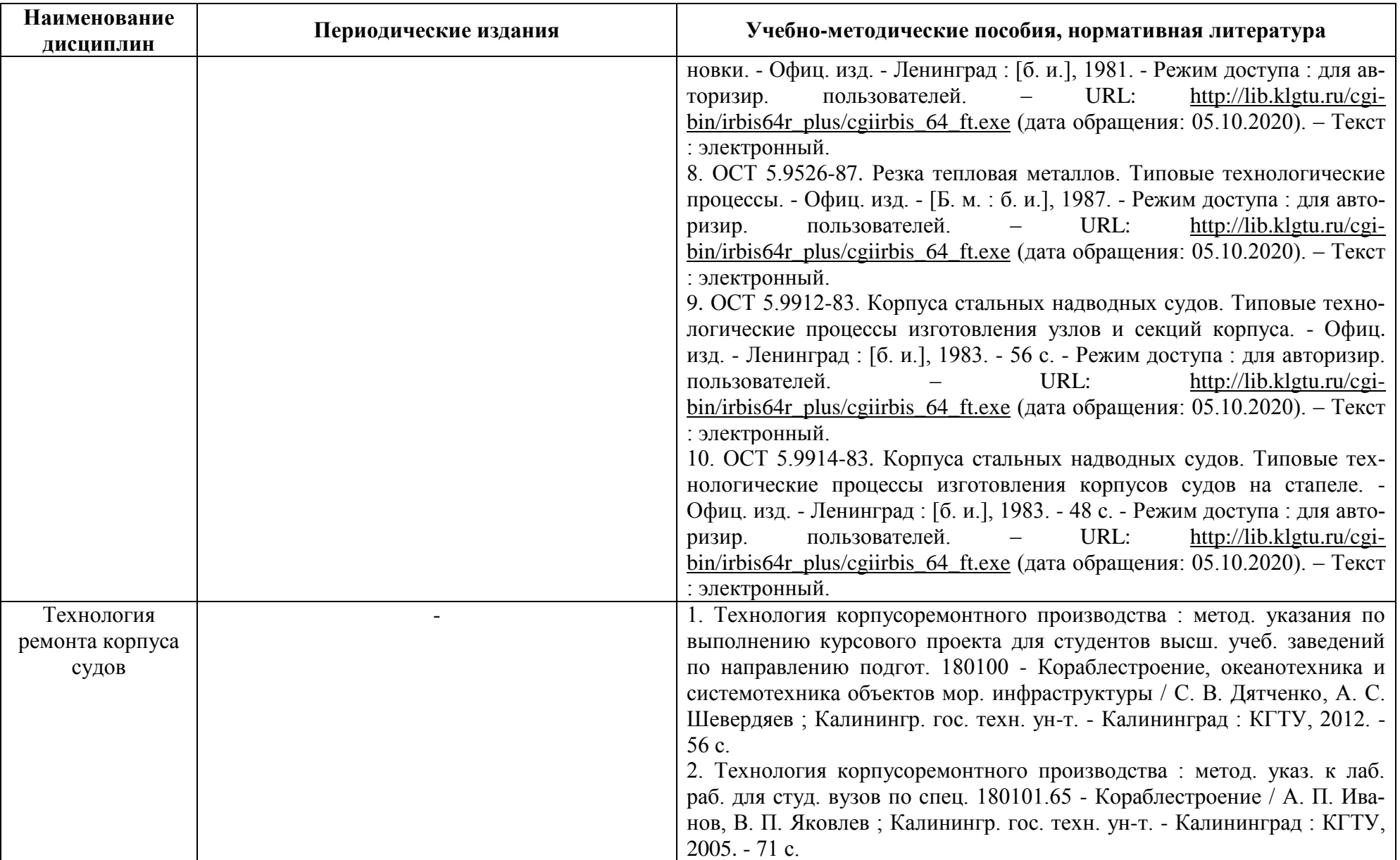

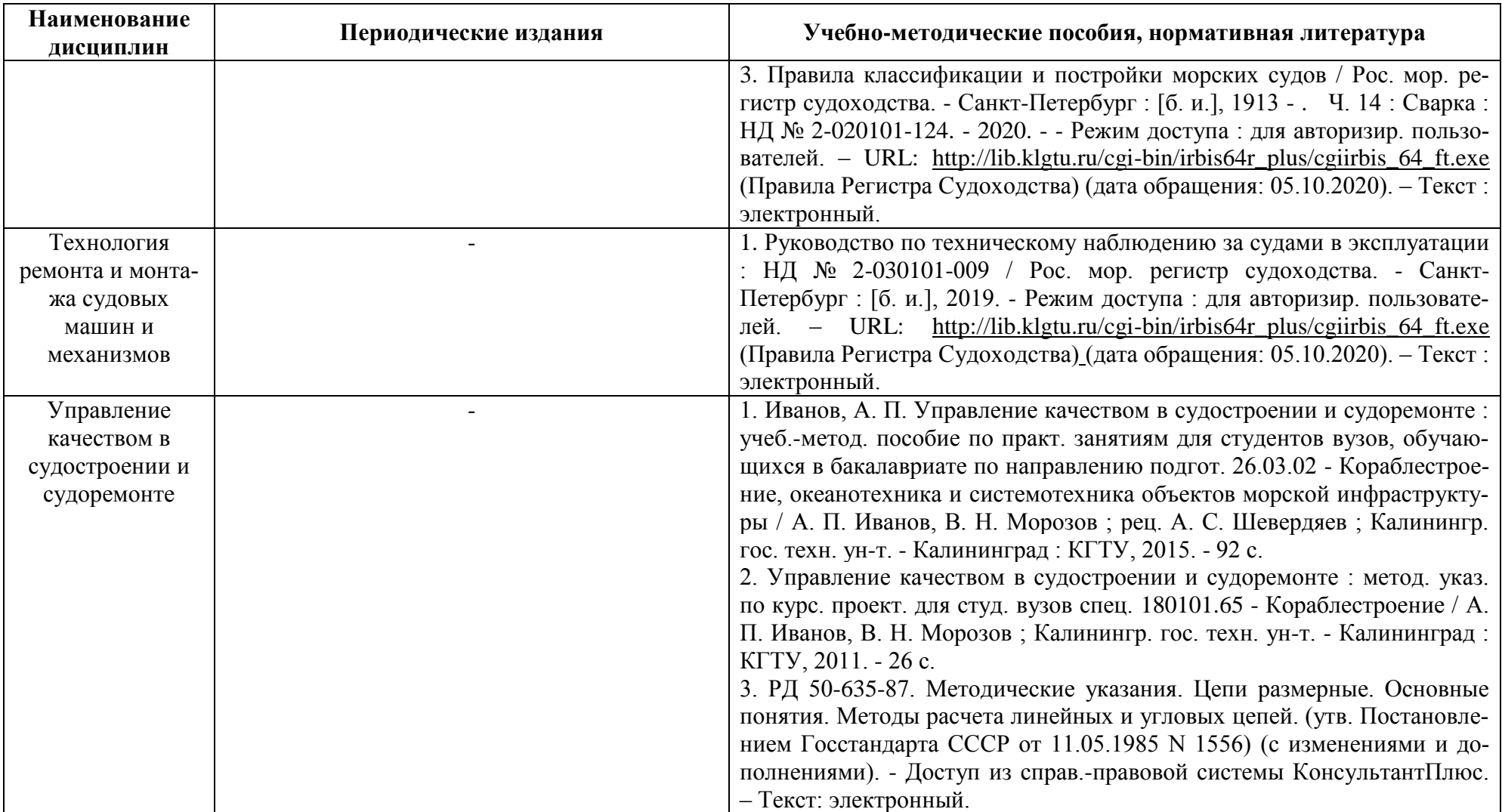

# **4 ИНФОРМАЦИОННЫЕ ТЕХНОЛОГИИ И ИНТЕРНЕТ-РЕСУРСЫ МОДУЛЯ Информационные технологии**

В ходе освоения дисциплины, обучающиеся используют возможности интерактивной коммуникации со всеми участниками и заинтересованными сторонами образовательного процесса, ресурсы и информационные технологии посредством электронной информационной образовательной среды университета.

Перечень современных профессиональных баз данных и информационных справочных систем, к которым обучающимся по образовательной программе обеспечивается доступ (удаленный доступ), а также перечень лицензионного программного обеспечения определяется в рабочей программе и подлежит обновлению при необходимости.

### **Электронные образовательные ресурсы:**

Российская образовательная платформа и конструктор бесплатных открытых онлайнкурсов и уроков - [https://stepik.org](https://stepik.org/)

Образовательная платформа - <https://openedu.ru/>

**Состав современных профессиональных баз данных (СПБД) и информационных справочных систем (ИСС).**

## *1. Практикум по технологии судостроения:*

Российский морской регистр судоходства [www.rs-class.org/ru/;](http://www.rs-class.org/ru/)

Базы данных Международной палаты судоходства [www.ics-shipping.org/free](http://www.ics-shipping.org/free-resources/all-freeresources-(full-list))[resources/all-freeresources-\(full-list\);](http://www.ics-shipping.org/free-resources/all-freeresources-(full-list))

# *2. Судовые устройства и системы:*

Российский морской регистр судоходства [www.rs-class.org/ru/;](http://www.rs-class.org/ru/)

Базы данных Международной палаты судоходства [www.ics-shipping.org/free](http://www.ics-shipping.org/free-resources/all-freeresources-(full-list))[resources/all-freeresources-\(full-list\);](http://www.ics-shipping.org/free-resources/all-freeresources-(full-list))

# *4. Полимерные материалы в судостроении и судоремонте:*

Российский морской регистр судоходства [www.rs-class.org/ru/;](http://www.rs-class.org/ru/)

Базы данных Международной палаты судоходства [www.ics-shipping.org/free](http://www.ics-shipping.org/free-resources/all-freeresources-(full-list))[resources/all-freeresources-\(full-list\);](http://www.ics-shipping.org/free-resources/all-freeresources-(full-list))

# *5. Технология ремонта корпуса судов:*

Российский морской регистр судоходства [www.rs-class.org/ru/;](http://www.rs-class.org/ru/)

Базы данных Международной палаты судоходства [www.ics-shipping.org/free](http://www.ics-shipping.org/free-resources/all-freeresources-(full-list))[resources/all-freeresources-\(full-list\);](http://www.ics-shipping.org/free-resources/all-freeresources-(full-list))

База данных ВИНИТИ РАН [http://www.viniti.ru/;](http://www.viniti.ru/)

#### *6. Технология ремонта и монтажа судовых машин и механизмов:*

Российский морской регистр судоходства [www.rs-class.org/ru/;](http://www.rs-class.org/ru/)

Базы данных Международной палаты судоходства [www.ics-shipping.org/free](http://www.ics-shipping.org/free-resources/all-freeresources-(full-list))[resources/all-freeresources-\(full-list\);](http://www.ics-shipping.org/free-resources/all-freeresources-(full-list))

База данных ВИНИТИ РАН [http://www.viniti.ru/;](http://www.viniti.ru/)

#### *7. Управление качеством в судостроении и судоремонте:*

Российский морской регистр судоходства [www.rs-class.org/ru/;](http://www.rs-class.org/ru/)

Базы данных Международной палаты судоходства [www.ics-shipping.org/free](http://www.ics-shipping.org/free-resources/all-freeresources-(full-list))[resources/all-freeresources-\(full-list\);](http://www.ics-shipping.org/free-resources/all-freeresources-(full-list))

#### *8. Организация и технологическое обеспечение работ на верфи:*

Российский морской регистр судоходства [www.rs-class.org/ru/;](http://www.rs-class.org/ru/)

Базы данных Международной палаты судоходства [www.ics-shipping.org/free](http://www.ics-shipping.org/free-resources/all-freeresources-(full-list))[resources/all-freeresources-\(full-list\).](http://www.ics-shipping.org/free-resources/all-freeresources-(full-list))

## **5 МАТЕРИАЛЬНО-ТЕХНИЧЕСКОЕ ОБЕСПЕЧЕНИЕ ДИСЦИПЛИНЫ**

Аудиторные занятия проводятся в специализированных аудиториях с мультимедийным оборудованием, в компьютерных классах, а также в других аудиториях университета согласно расписанию занятий.

Консультации проводятся в соответствии с расписанием консультаций.

Предэкзаменационные консультации проводится в аудиториях в соответствии с графиком консультаций.

Помещения для самостоятельной работы обучающихся оснащены компьютерной техникой с возможностью подключения к сети «Интернет» и обеспечением доступа в электронную информационно-образовательную среду университета.

При освоении дисциплины используется программное обеспечение общего назначения и специализированное программное обеспечение.

Перечень соответствующих помещений и их оснащения приведен в таблице 7.

# Таблица 7 – Материально-техническое обеспечение дисциплины

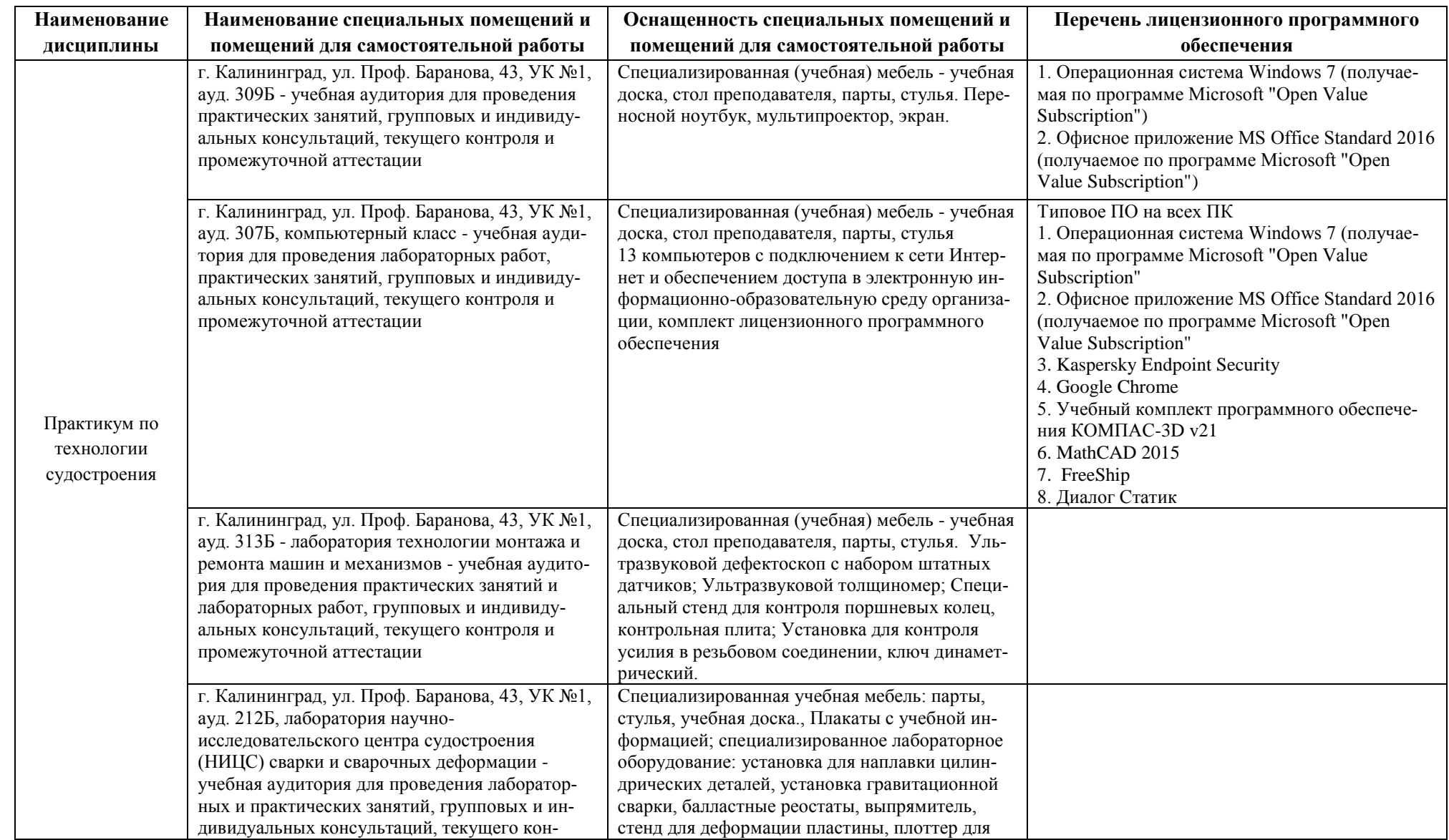

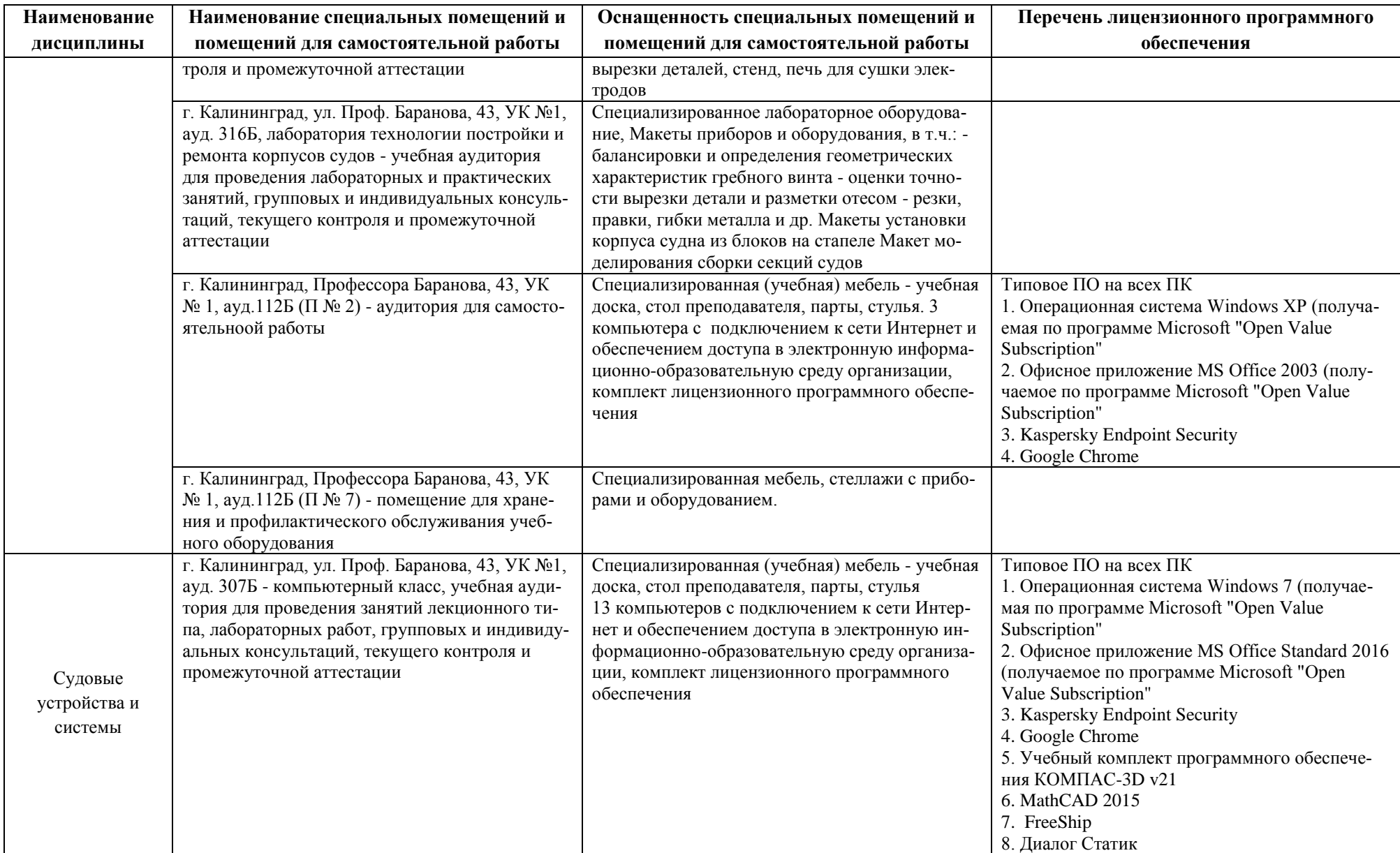

**Наименование дисциплины Наименование специальных помещений и помещений для самостоятельной работы Оснащенность специальных помещений и помещений для самостоятельной работы Перечень лицензионного программного обеспечения** г. Калининград, Профессора Баранова, 43, УК № 1, ауд. 120Б, лаборатория мореходных качеств судов научно-исследовательского центра судостроения (НИЦС) – опытовый бассейн учебная аудитория для проведения практических и лабораторных занятий, групповых и индивидуальных консультаций, текущего контроля и промежуточной аттестации Опытовый бассейн; Буксировочная тележка; Волнопродуктор; Волногаситель; Динамометр винтовой; Динамометр буксировочный; Эталонная модель судна; Измерительновычислительный комплекс MIC-026; Копировально-фрезерный станок; Бассейн для динамической тарировки моделей г. Калининград, ул. Проф. Баранова, 43, УК №1, ауд. 313Б - лаборатория технологии монтажа и ремонта машин и механизмов - учебная аудитория для проведения практических занятий и лабораторных работ, групповых и индивидуальных консультаций, текущего контроля и промежуточной аттестации Специализированная (учебная) мебель - учебная доска, стол преподавателя, парты, стулья. Ультразвуковой дефектоскоп с набором штатных датчиков; Ультразвуковой толщиномер; Специальный стенд для контроля поршневых колец, контрольная плита; Установка для контроля усилия в резьбовом соединении, ключ динаметрический. г. Калининград, Профессора Баранова, 43, УК  $N$  1, ауд.112Б (П № 2) - помещение для самостоятельной работы Специализированная (учебная) мебель - учебная доска, стол преподавателя, парты, стулья. 3 компьютера с подключением к сети Интернет и обеспечением доступа в электронную информационно-образовательную среду организации, комплект лицензионного программного обеспечения Типовое ПО на всех ПК 1. Операционная система Windows ХР (получаемая по программе Microsoft "Open Value Subscription" 2. Офисное приложение MS Office 2003 (получаемое по программе Microsoft "Open Value Subscription" 3. Kaspersky Endpoint Security 4. Google Chrome г. Калининград, Профессора Баранова, 43, УК  $N$  1, ауд.112Б (П  $N$  2) - помещение для хранения и профилактического обслуживания учебного оборудования Специализированная мебель, стеллажи с приборами и оборудованием. Полимерные материалы в судостроении и судоремонте г. Калининград, ул. Проф. Баранова, 43, УК №1, ауд. 309Б - учебная аудитория для проведения занятий лекционного типа, практических занятий, групповых и индивидуальных консультаций, текущего контроля и промежуточной аттестации Специализированная (учебная) мебель - учебная доска, стол преподавателя, парты, стулья. Переносной ноутбук, мультипроектор, экран. 1. Операционная система Windows 7 (получаемая по программе Microsoft "Open Value Subscription" 2. Офисное приложение MS Office Standard 2016 (получаемое по программе Microsoft "Open Value Subscription" г. Калининград, ул. Проф. Баранова, 43, УК №1, ауд. 307Б, компьютерный класс - учебная ауди-Специализированная (учебная) мебель - учебная доска, стол преподавателя, парты, стулья Типовое ПО на всех ПК 1. Операционная система Windows 7 (получае-

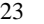

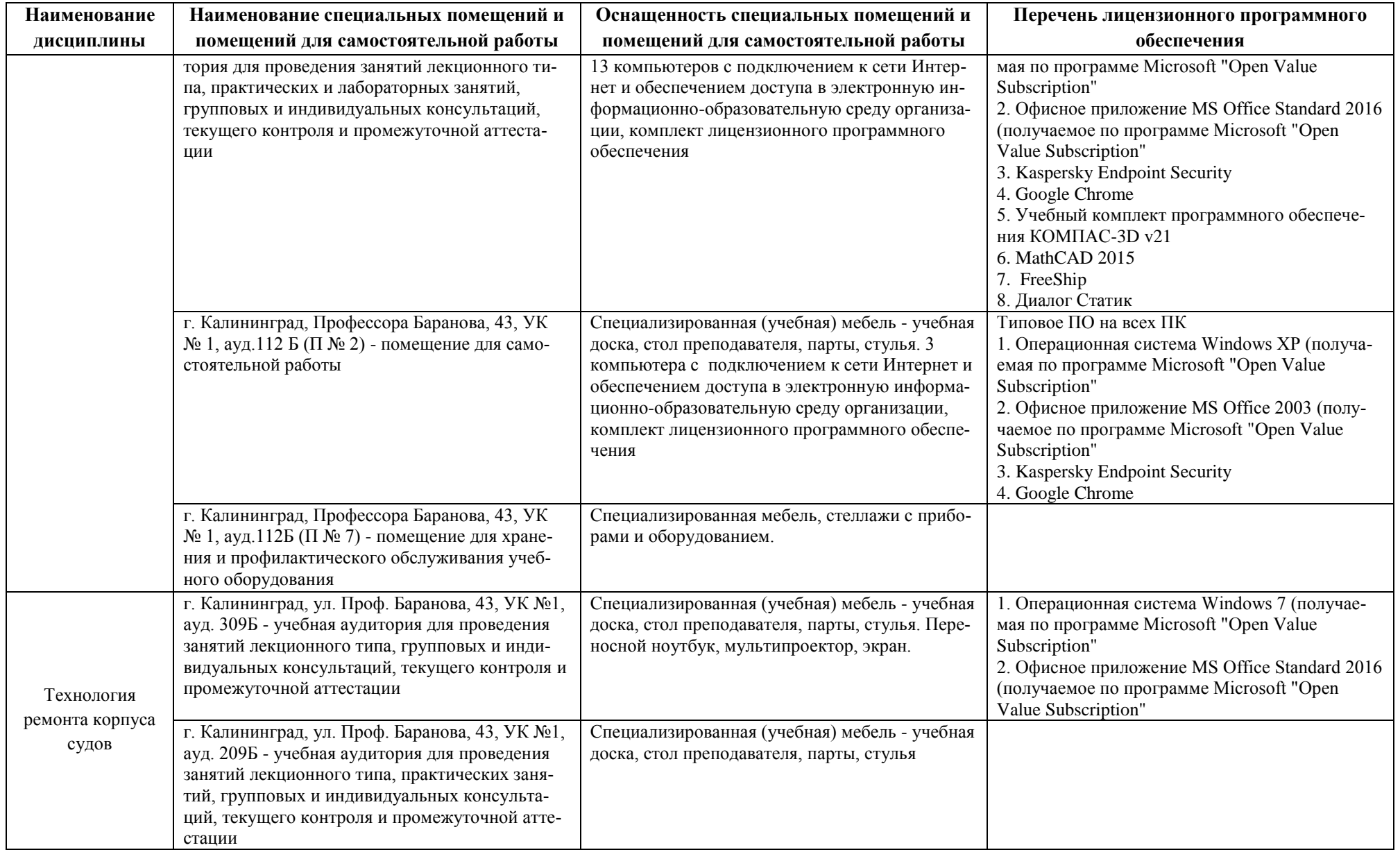

**Наименование дисциплины Наименование специальных помещений и помещений для самостоятельной работы Оснащенность специальных помещений и помещений для самостоятельной работы Перечень лицензионного программного обеспечения** г. Калининград, ул. Проф. Баранова, 43, УК №1, ауд. 307Б, компьютерный класс - учебная аудитория для проведения занятий лекционного типа, практических и лабораторных занятий, групповых и индивидуальных консультаций, текущего контроля и промежуточной аттестации Специализированная (учебная) мебель - учебная доска, стол преподавателя, парты, стулья 13 компьютеров с подключением к сети Интернет и обеспечением доступа в электронную информационно-образовательную среду организации, комплект лицензионного программного обеспечения Типовое ПО на всех ПК 1. Операционная система Windows 7 (получаемая по программе Microsoft "Open Value Subscription") 2. Офисное приложение MS Office Standard 2016 (получаемое по программе Microsoft "Open Value Subscription") 3. Kaspersky Endpoint Security 4. Google Chrome 5. Учебный комплект программного обеспечения КОМПАС-3D v21 6. MathCAD 2015 7. FreeShip 8. Диалог Статик г. Калининград, ул. Проф. Баранова, 43, УК №1, ауд. 313Б - лаборатория технологии монтажа и ремонта машин и механизмов - учебная аудитория для проведения лабораторных и практических занятий, групповых и индивидуальных консультаций, текущего контроля и промежуточной аттестации Специализированная (учебная) мебель - учебная доска, стол преподавателя, парты, стулья. Ультразвуковой дефектоскоп с набором штатных датчиков; Ультразвуковой толщиномер; Специальный стенд для контроля поршневых колец, контрольная плита; Установка для контроля усилия в резьбовом соединении, ключ динаметрический. г. Калининград, ул. Проф. Баранова, 43, УК №1, ауд. 316Б, лаборатория технологии постройки и ремонта корпусов судов - учебная аудитория для проведения лабораторных и практических занятий, групповых и индивидуальных консультаций, текущего контроля и промежуточной аттестации Специализированное лабораторное оборудование, Макеты приборов и оборудования, в т.ч.: балансировки и определения геометрических характеристик гребного винта - оценки точности вырезки детали и разметки отесом - резки, правки, гибки металла и др. Макеты установки корпуса судна из блоков на стапеле Макет моделирования сборки секций судов г. Калининград, ул. Проф. Баранова, 43, УК №1, 426Б- аудитория для курсового проектирования (выполнения курсовых работ) Специализированная (учебная) мебель - столы, стулья. г. Калининград, Профессора Баранова, 43, УК  $N$  1, ауд.112Б (П № 2) - помещение для самостоятельной работы Специализированная (учебная) мебель - учебная доска, стол преподавателя, парты, стулья. 3 компьютера с подключением к сети Интернет и обеспечением доступа в электронную информа-Типовое ПО на всех ПК 1. Операционная система Windows ХР (получаемая по программе Microsoft "Open Value Subscription"

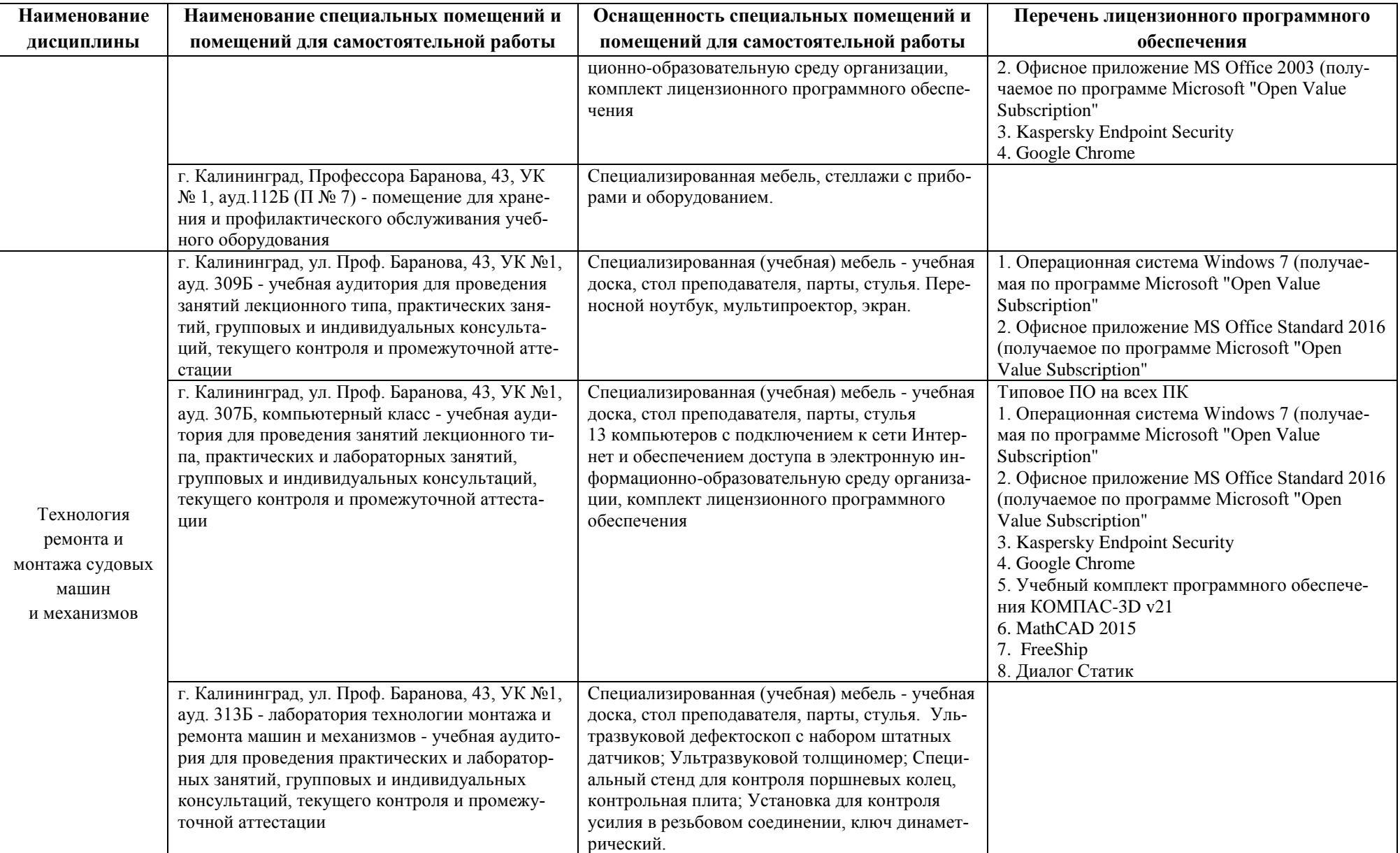

**Наименование дисциплины Наименование специальных помещений и помещений для самостоятельной работы Оснащенность специальных помещений и помещений для самостоятельной работы Перечень лицензионного программного обеспечения** г. Калининград, ул. Проф. Баранова, 43, УК №1, ауд. 316Б, лаборатория технологии постройки и ремонта корпусов судов - учебная аудитория для проведения лабораторных и практических занятий, групповых и индивидуальных консультаций, текущего контроля и промежуточной аттестации Специализированное лабораторное оборудование, Макеты приборов и оборудования, в т.ч.: балансировки и определения геометрических характеристик гребного винта - оценки точности вырезки детали и разметки отесом - резки, правки, гибки металла и др. Макеты установки корпуса судна из блоков на стапеле Макет моделирования сборки секций судов г. Калининград, Профессора Баранова, 43, УК № 1, ауд.112Б (П № 2) - помещение для самостоятельной работы Специализированная (учебная) мебель - учебная доска, стол преподавателя, парты, стулья. 3 компьютера с подключением к сети Интернет и обеспечением доступа в электронную информационно-образовательную среду организации, комплект лицензионного программного обеспечения Типовое ПО на всех ПК 1. Операционная система Windows ХР (получаемая по программе Microsoft "Open Value Subscription" 2. Офисное приложение MS Office 2003 (получаемое по программе Microsoft "Open Value Subscription" 3. Kaspersky Endpoint Security 4. Google Chrome (GNU) г. Калининград, Профессора Баранова, 43, УК  $N$  1, ауд.112Б (П № 7) - помещение для хранения и профилактического обслуживания учебного оборудования Специализированная мебель, стеллажи с приборами и оборудованием. Управление качеством в судостроении и судоремонте г. Калининград, ул. Проф. Баранова, 43, УК №1, ауд. 309Б - учебная аудитория для проведения занятий лекционного типа, практических занятий, групповых и индивидуальных консультаций, текущего контроля и промежуточной аттестации Специализированная (учебная) мебель - учебная доска, стол преподавателя, парты, стулья. Переносной ноутбук, мультипроектор, экран. 1. Операционная система Windows 7 (получаемая по программе Microsoft "Open Value Subscription" 2. Офисное приложение MS Office Standard 2016 (получаемое по программе Microsoft "Open Value Subscription" г. Калининград, ул. Проф. Баранова, 43, УК №1, ауд. 307Б, компьютерный класс - учебная аудитория для проведения занятий лекционного типа, практических занятий, групповых и индивидуальных консультаций, текущего контроля и промежуточной аттестации Специализированная (учебная) мебель - учебная доска, стол преподавателя, парты, стулья 13 компьютеров с подключением к сети Интернет и обеспечением доступа в электронную информационно-образовательную среду организации, комплект лицензионного программного обеспечения Типовое ПО на всех ПК 1. Операционная система Windows 7 (получаемая по программе Microsoft "Open Value Subscription" 2. Офисное приложение MS Office Standard 2016 (получаемое по программе Microsoft "Open Value Subscription" 3. Kaspersky Endpoint Security 4. Google Chrome 5. Учебный комплект программного обеспече-

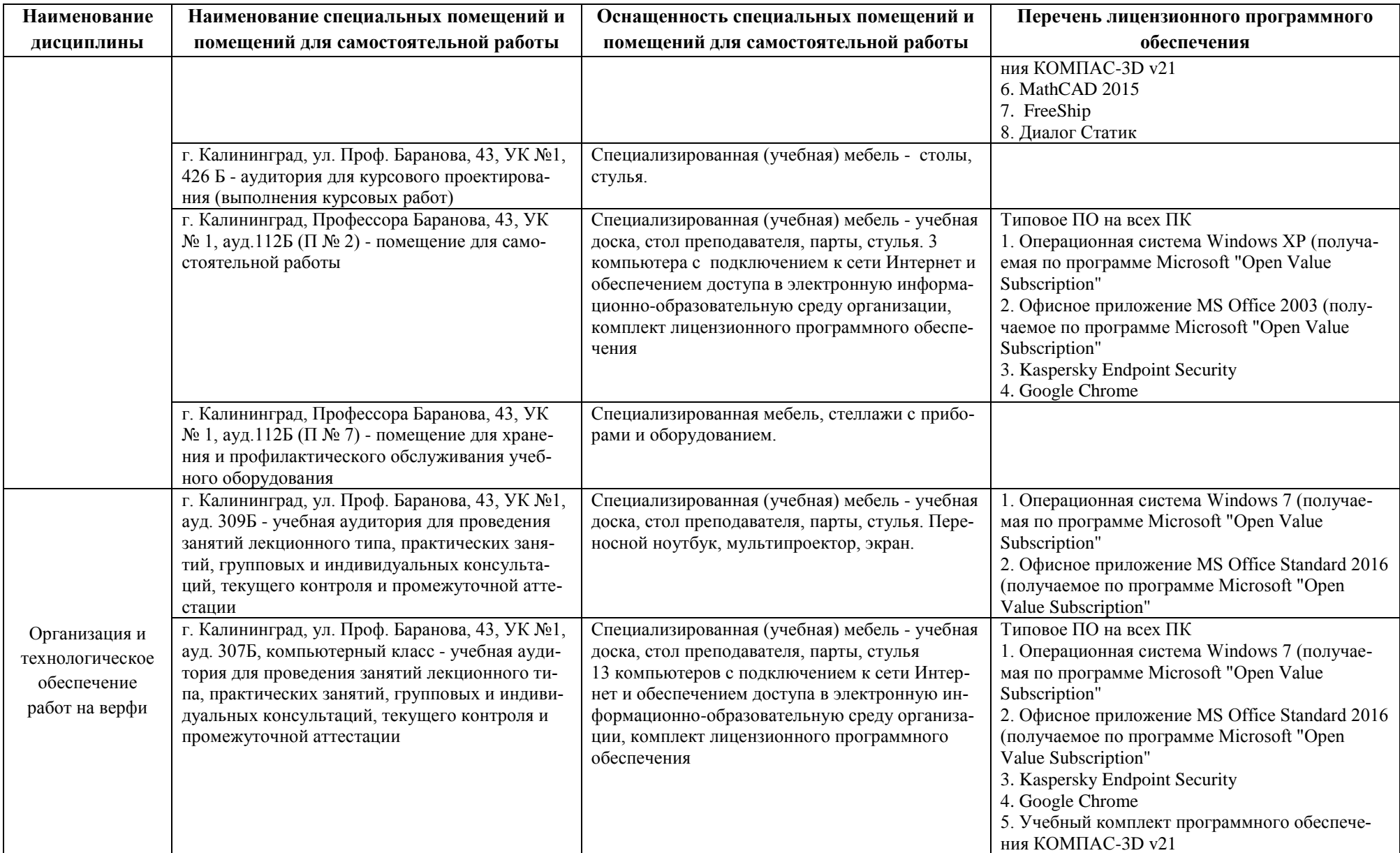

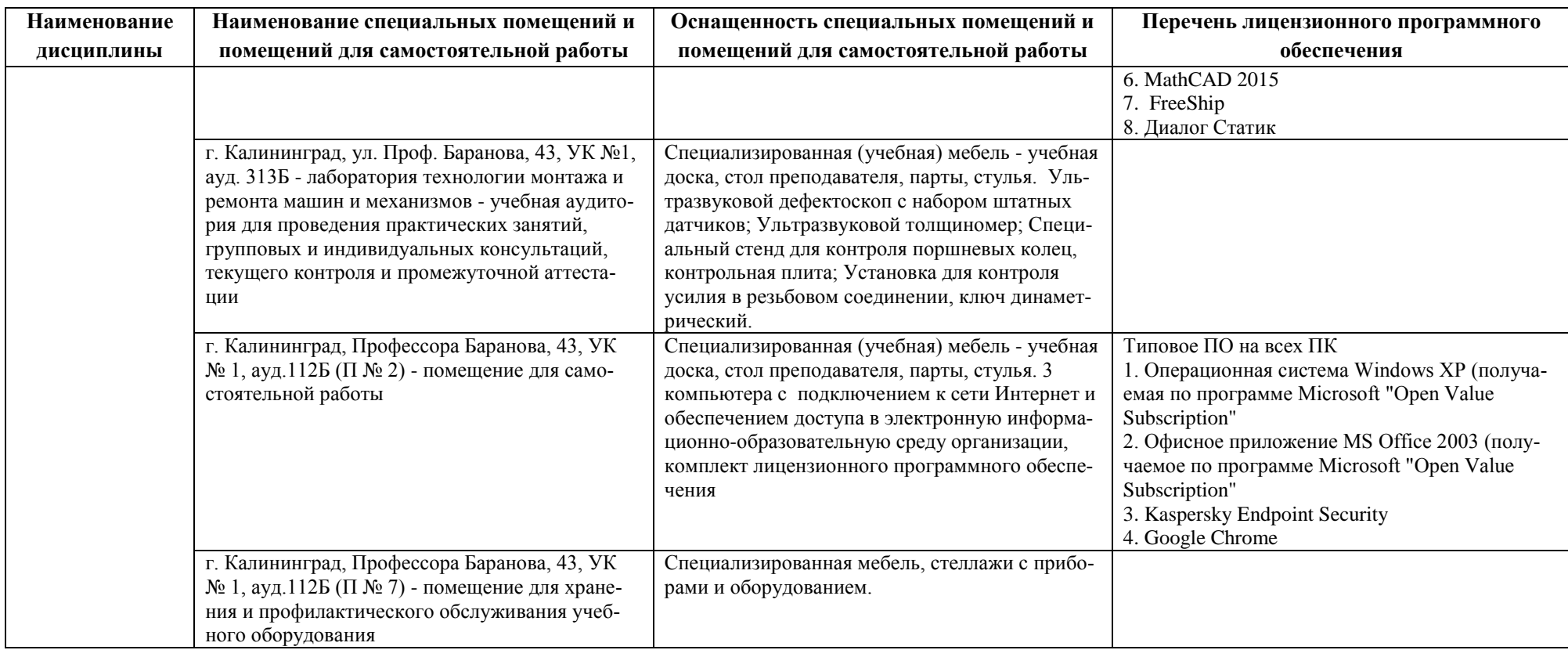

# **6 ФОНД ОЦЕНОЧНЫХ СРЕДСТВ ДЛЯ ПРОВЕДЕНИЯ АТТЕСТАЦИИ, СИСТЕМА ОЦЕНИВАНИЯ И КРИТЕРИИ ОЦЕНКИ**

6.1 Типовые контрольные задания и иные материалы, необходимые для оценки результатов освоения дисциплины (в т.ч. в процессе освоения), а также методические материалы, определяющие процедуры этой оценки приводятся в приложении к рабочей программе дисциплины (утверждается отдельно).

6.2 Универсальная система оценивания результатов обучения включает в себя системы оценок: 1) «отлично», «хорошо», «удовлетворительно», «неудовлетворительно»; 2) «зачтено», «не зачтено»; 3) 100 – балльную/процентную систему и правило перевода оценок в пятибалльную систему (табл. 8).

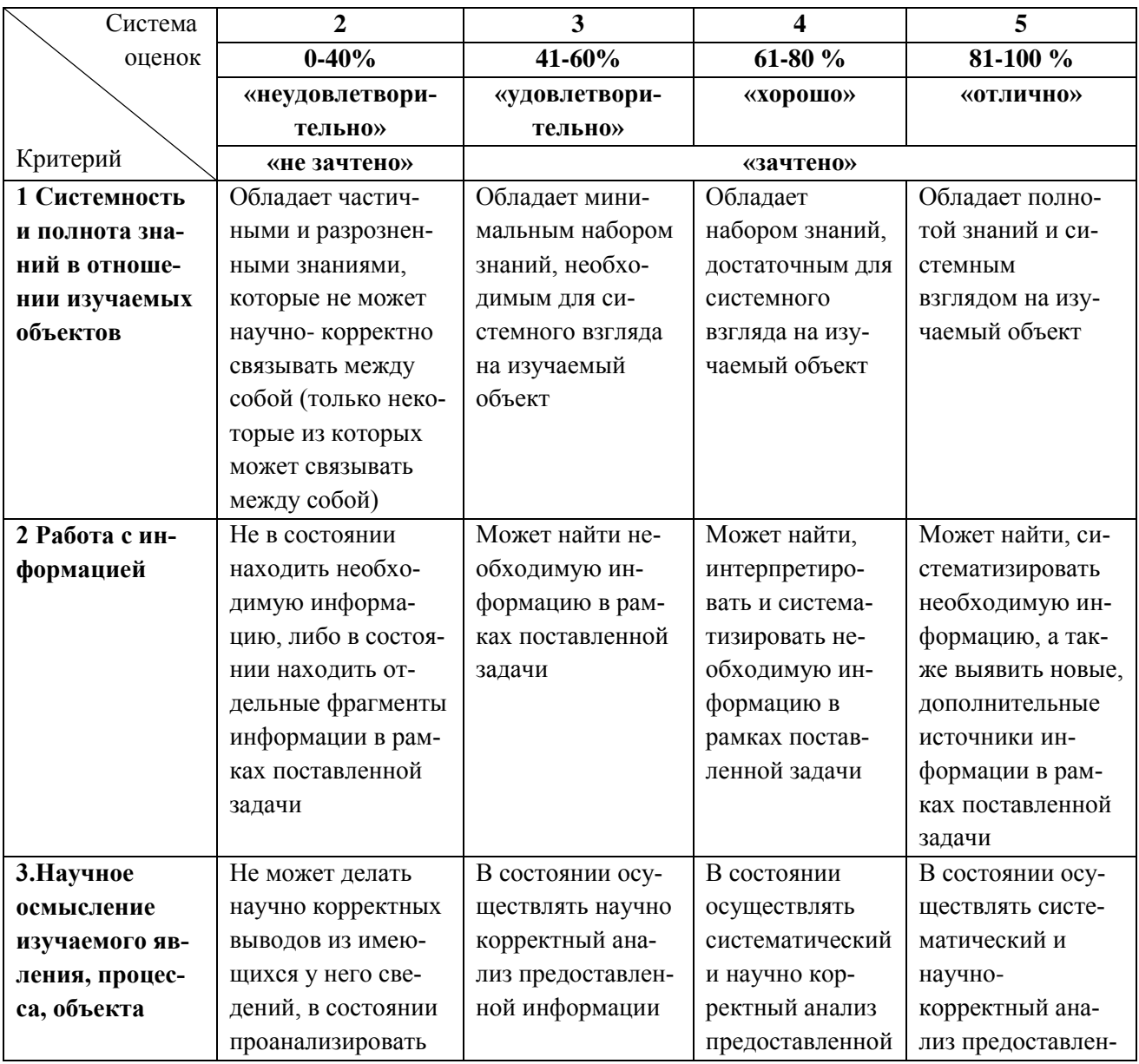

Таблица 8 – Система оценок и критерии выставления оценки

РАБОЧАЯ ПРОГРАММА МОДУЛЯ ПО ВЫБОРУ 2 «ТЕХНОЛОГИЯ И ОРГАНИЗАЦИЯ СУДОСТРОЕНИЯ И СУДОРЕМОНТА» ОСНОВНОЙ ПРОФЕССИОНАЛЬНОЙ ОБРАЗОВАТЕЛЬНОЙ ПРОГРАММЫ ВЫСШЕГО  $O<sub>B</sub>PA<sub>3</sub>OBAH<sub>1</sub>VA<sub>3</sub>30$ 

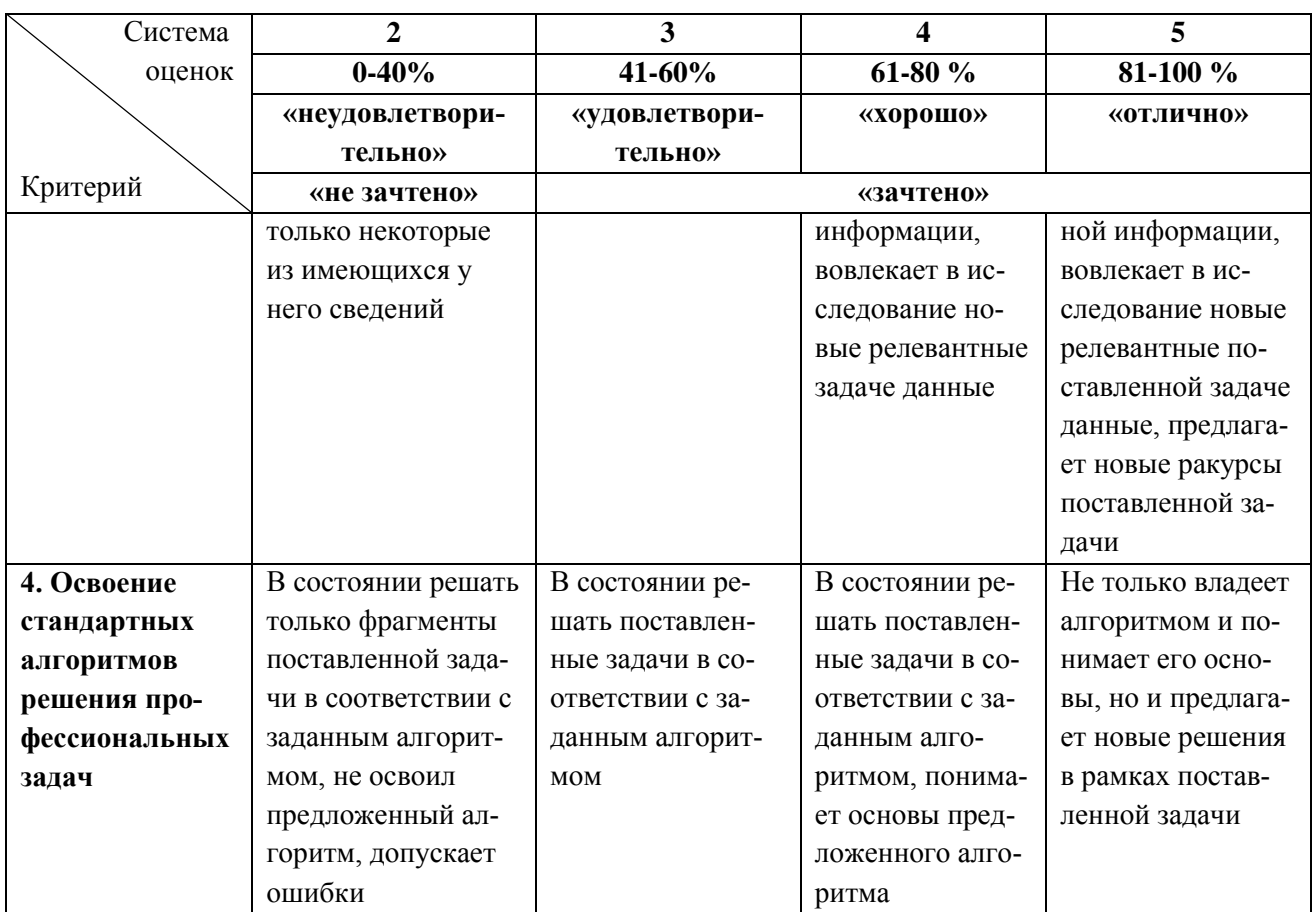

6.3 Оценивание результатов обучения может проводиться с применением электронного обучения, дистанционных образовательных технологий.

# **7 СВЕДЕНИЯ О РАБОЧЕЙ ПРОГРАММЕ И ЕЕ СОГЛАСОВАНИИ**

Рабочая программа модуля по выбору 2 «Технология и организация судостроения и судоремонта» представляет собой компонент основной профессиональной образовательной программы бакалавриата по направлению подготовки 26.03.02 - Кораблестроение, океанотехника и системотехника объектов морской инфраструктуры, профиль «Кораблестроение».

Рабочая программа рассмотрена и одобрена на заседании кафедры кораблестроения (протокол № 6а от 25.04.2022 г.)

Заведующий кафедрой С.В. Дятченко

Директор института

И.С. Александров